# **ชื่อครุภัณฑ ชุดครุภัณฑควบคุมเครื่องจักรกลอุตสาหกรรม 1 ชุด**

**รายละเอียดคุณลักษณะเฉพาะของครุภัณฑ** ประกอบไปด วย

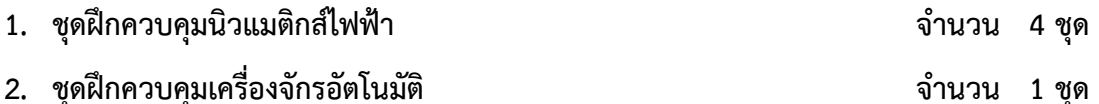

#### <u>ุคณสมบัติของผ้เสนอราคา</u>

1. ชุดฝึกทดลองที่นำเสนอต้องถูกผลิตอยู่ภายใต้มาตรฐาน ISO หรือมาตรฐานสากลอื่น โดยแนบ รายละเอียดเอกสารประกอบมาพร้อมกับการยื่นซอง

2. ผู้เสนอราคาต้องได้รับการแต่งตั้งเป็นตัวแทนจำหน่ายจากบริษัทผู้ผลิตหรือตัวแทนจำหน่าย ใบประเทศ โดยแบบเอกสารหนังสือรับรองดังกล่าวบาพร้อบกับการยื่นซองประกวดราคา เพื่อการบริการหลัง การขายที่บีบระสิทธิภาพ

3. ผู้เสนอราคาได้ต้องจัดฝึกอบรมและสาธิตการใช้งานให้กับคณาจารย์ของมหาวิทยาลัยเป็น ระยะเวลาไม่น้อยกว่า 5 วัน

4. ผู้เสนอราคาต้องให้ความร่วมมือในการเป็นวิทยากรร่วมกับมหาวิทยาลัยในการจัดสัมมนาและ ฝึกอบรมให้กับหน่วยงานภายนอกอย่างน้อยปีละ 1 ครั้ง ครั้งละ 3 วันอย่างต่อเนื่องเป็นระยะเวลาไม่น้อยกว่า 3 ปี รวมถึงต้องมีการบริการหลังการขายอย่างมีประสิทธิภาพ

5. ผู้เสนอราคาต้องแนบหัวข้อการเรียนรู้ หลักสูตรและใบงานของชุดทดลองที่นำเสนอทั้งหมด แนบมาในวันยื่นซอง เพื่อใช้ประกอบการพิจารณา

6. ผู้เสนอราคาได้ต้องรับประกันการใช้งานเป็นระยะเวลาไม่น้อยกว่า 1 ปี

7. ผู้เสนอราคาต้องติดตั้งระบบไฟฟ้าพร้อมเดินสายไฟและติดตั้งรางร้อยสายให้เรียบร้อย พร้อมใช้งาน ตามมาตรฐานความปลอดภัย

## **1. ชุดฝ%กควบคุมนิวแมติกสไฟฟ+า จํานวน 4 ชุด รายละเอียดทั่วไป**

เป็นชุดฝึกที่ผลิตขึ้นเพื่อใช้สำหรับเรียนรู้ระบบการทำงานและการควบคุมชุดฝึกนิวแมติกส์ ไฟฟ้า ซึ่งต้องมีการออกแบบระบบป้องกันอันตรายอันเกิดจากการเรียนรู้ทั้งในส่วนของตัวเครื่องจักรและผู้ปฏิบัติการ

### รายละเอียดทางเทคนิค แต่ละชุดประกอบด้วย

- 1. แผงติดตั้งอุปกรณ์ทำจากอลูมิเนียมโปรไฟล์ จำนวนไม่น้อยกว่า 1 แผง
	- $-$  มีขนาดไม่น้อยกว่า 700  $\times$  1100  $\times$  30 มม.
	- มีจำนวนร่องยึดอุปกรณ์ ไม่น้อยกว่า27 ร่อง
- 2. ตู้หรือลิ้นชักสำหรับเก็บอุปกรณ์ จำนวนไม่น้อยกว่า 1 ตู้
- 3. ชุดกรองและปรับระดับแรงดัน จำนวนไม่น้อยกว่า 1 ตัว
	- มีย่านการทำงาน 0.5 8 kgf/cm $^{2}$  หรือดีกว่า
	- มีระดับการกรอง 40 ไมครอนหรือดีกว่า
- 4. ชุดแบ่งจ่ายลมจำนวนไม่น้อยกว่า 1 ชุด
	- มีจำนวนช่องแบ่งจ่ายลมไม่น้อยกว่า 8 ช่อง
	- มีวาล์วเปิด-ปิดแบบ 3/2
	- สามารถติดตั้งบนแผงทดลองได้ทั้งแนวแกน X และ Y
- 5. วาล์วลมเดี่ยวจำนวนไม่น้อยกว่า 4 ตัว
	- มีย่านความดันในการทำงาน 0.2 9.9 kgf/ cm $^{2}$  หรือ ดีกว่า
	- มีอัตราการไหลจากด้านเข้าไปด้านออกไม่น้อยกว่า 700 ลิตรต่อนาที
	- สามารถติดตั้งบนแผงทดลองได้ทั้งแนวแกน X และ Y
- 6 วาล์วลมคู่ จำนวนไม่น้อยกว่า 4 ตัว
	- มีย่านความดันในการทำงาน 0.2 9.9 kgf/ cm $^{2}$  หรือ ดีกว่า
	- สามารถติดตั้งบนแผงทดลองได ทั้งแนวแกน X และ Y
- ี่ 7 วาล์วหน่วงเวลาปกติกเปิด จำนวนไม่น้อยกว่า 1 ตัว
	- สามารถหน่วงเวลาได้ไม่น้อยกว่า 10 วินาทีหรือดีกว่า
	- สามารถติดตั้งบนแผงทดลองได้ทั้งแนวแกน X และ Y
- 8 วาล์วหน่วงเวลาปกติกปิด จำนวนไม่น้อยกว่า 1 ตัว
	- สามารถหน่วงเวลาได้ไม่น้อยกว่า 10 วินาทีหรือดีกว่า
	- สามารถติดตั้งบนแผงทดลองได้ทั้งแนวแกน X และ Y
- 9 กระบอกสูบทำงานทางเดียว จำนวนไม่น้อยกว่า 3 ตัว
	- กระบอกสูบมีขนาดเส้นผ่าศูนย์กลางไม่น้อยกว่า 25 มม.
	- มีระยะการเคลื่อนที่ของก้านสูบไม่น้อยกว่า 60 มม.
	- สามารถติดตั้งบนแผงทดลองได้ทั้งแบวแกบ X และ Y

10 กระบอกสูบทำงานสองทางแบบมีวาล์วปรับอัตราการไหล จำนวนไม่น้อยกว่า 3 ตัว

- กระบอกสูบมีขนาดเส้นผ่าศูนย์กลางไม่น้อยกว่า 25 มม.

- มีระยะการเคลื่อนที่ของก้านสูบไม่น้อยกว่า 120 มม.

- สามารถติดตั้งบนแผงทดลองได ทั้งแนวแกน X และ Y

11 กระบอกสูบทำงานสองทางพร้อมสวิทช์แม่เหล็ก จำนวนไม่น้อยกว่า 3 ตัว

- กระบอกสูบมีขนาดเส้นผ่าศูนย์กลางไม่น้อยกว่า 25 มม.

- มีระยะการเคลื่อนที่ของก้านสูบไม่น้อยกว่า 120 มม.

- สามารถติดตั้งบนแผงทดลองได้ทั้งแนวแกน X และ Y

- มีสวิทช์แม่เหล็กติดยึดที่กระบอกสูบพร้อมปลั๊กเสียบสาย จำนวนไม่น้อยกว่า 2 ชุด

12 วาล์ว 3/2 ปกติปิด แบบสั่งงานด้วยไฟฟ้าด้านเดียว จำนวนไม่น้อยกว่า 3 ตัว

- มีย่านความดันในการทำงาน 1.5 – 7 kgf/cm $^{\rm 2}$  หรือดีกว่า

- มีปุ่มกดสั่งงานที่ตัววาล์ว

- สั่งลิ้นวาล์วทำงานด้วยขดลวดโซลินอย ขนาด 24 โวลท์ ดันกลับกลับด้วยระบบ Piston

Return

- สามารถติดตั้งบนแผงทดลองได้ทั้งแนวแกน X และ Y

13 วาล์ว 5/2 แบบสั่งงานด้วยไฟฟ้าด้านเดียว จำนวนไม่น้อยกว่า 3 ตัว

- มีย่านความดันในการทำงาน 1.5 – 7 kgf/cm $^{\rm 2}$  หรือดีกว่า

- มีปุ่มกดสั่งงานที่ตัววาล์ว

- สั่งลิ้นวาล์วทำงานด้วยขดลวดโซลินอยขนาด 24 โวลท์ ดันกลับกลับด้วยระบบ Piston

Return

- สามารถติดตั้งบนแผงทดลองได้ทั้งแนวแกน X และ Y

14 วาล์ว 5/2 คู่ แบบสั่งงานด้วยไฟฟ้าสองด้าน จำนวนไม่น้อยกว่า 1 ตัว

- มีวาล์ว 5/2 จำนวน 2 ตัว วางอยู่บนฐานเดียวกัน

- มีย่านความดันในการทำงาน 1.5 – 7 kgf/cm $^{\rm 2}$  หรือดีกว่า

- มีปุ่มกดสั่งงานที่ตัววาล์ว

- สั่งลิ้นวาล์วทำงานด้วยขดลวดโซลินอยขนาด 24 โวลท์ ดันกลับกลับด้วยระบบ Piston

Return

- สามารถติดตั้งบนแผงทดลองได้ทั้งแนวแกน X และ Y

15 วาล์ว 5/2 แบบสั่งงานด้วยไฟฟ้าทั้งสองด้าน จำนวนไม่น้อยกว่า 3 ตัว

- มีป่มกดสั่งงานที่ตัววาล์ว

- สั่งลิ้นวาล์วทำงานด้วยขดลวดโซลินอยขนาด 24 โวลท์ ทั้งสองด้าน

- สามารถติดตั้งบนแผงทดลองได้ทั้งแนวแกน X และ Y

16 สวิทช์แรงดับ แบบปรับค่าได้ จำบวบไม่บ้อยกว่า 3 ตัว

- มีย่านความดันในการทำงาน 0.5 – 7 kgf/cm $^{\rm 2}$  หรือดีกว่า

- สามารถปรับย่านการทำงานได้

- สามารถติดตั้งบนแผงทดลองได ทั้งแนวแกน X และ Y

17 ชุดกล่องรีเลย์ไฟฟ้า จำนวนไม่น้อยกว่า 1 ชุด

- ภายในกล่องประกอบด้วยรีเลย์ จำนวนไม่น้อยกว่า 3 ตัว

- รีเลย์แต่ละตัวมีจำนวนหน้าคอนแทรกแบบ NO/NC ไม่น้อยกว่า 4 ชุด

- หน้าคอนแทรกของรีเลย์ สามารถทนกระแสได้ไม่น้อยกว่า 1 แอมป์

- ระดับสัญญาณไฟเลี้ยงที่ขดลวดรีเลย์ 24 โวล์ท ดีซี

- สามารถติดตั้งบนแผงทดลองได้ทั้งแนวแกน X และ Y

18 ชุดกล่องรีเลย์หน่วงเวลา จำนวนไม่น้อยกว่า 1 ชุด

- ภายในกล่องประกอบด้วยรีเลย์หน่วงเวลา แบบหน่วงเวลาเปิด จำนวนไม่น้อยกว่า 1 ตัว

และแบบหน่วงเวลาปิด จำนวนไม่น้อยกว่า 1 ตัว

- มีระบบการทำงานและแสดงผลเป็นแบบดิจิตอลที่รีเลย์หน่วงเวลาแต่ละตัวมีจำนวนหน้า

คอนแทรกแบบ NO ไม่น้อยกว่า 2 ชุด และจำนวนหน้าคอนแทรกแบบ NC ไม่น้อยกว่า 2 ชุด

- มีย่านการปรับตั้งเวลาได้ไม่น้อยกว่า 0.1 – 9 วินาที

- ระดับสัญญาณไฟเลี้ยงที่ขดลวดรีเลย์ 24 โวล์ท ดีซี

- สามารถติดตั้งบนแผงทดลองได ทั้งแนวแกน X และ Y

19 ชุดกล่องรีเลย์กำหนดจำนวน จำนวนไม่น้อยกว่า 1 ชุด

- มีระบบการทำงานและแสดงผลเป็นแบบดิจิตอล

- มีจำนวนหน้าคอนแทรกแบบ NO/NC ไม่น้อยกว่า 1 ชุด

- มีย่านการนับ ไม่น้อยกว่า 0 – 99

- ระดับสัญญาณไฟเลี้ยง 24 โวล์ท ดีซี

- สามารถติดตั้งบนแผงทดลองได้ทั้งแนวแกน X และ Y

20 ชุดกล่องสวิทช์กด จำนวนไม่น้อยกว่า 1 ชุด

- ภายในกล่องประกอบด้วยสวิทช์แบบกดค้างตำแหน่ง จำนวนไม่น้อยกว่า 1 ตัวและแบบกด ไม่ค้างตำแหน่ง จำนวนไม่น้อยกว่า 2 ตัว

- มีหลอดไฟแสดงผลที่สวิทช์แต่ละตัว

- สวิทช์แต่ละตัวมีจำนวนหน้าคอนแทรกแบบ NO/NC จำนวนไม่น้อยกว่า 2 ชุด

- มีสีแตกต่างกันอย่างน้อย 3 สี

- ที่หน้าคอนแทรก สามารถทนกระแสได้ไม่น้อยกว่า 1.5 แอมป์

- สามารถติดตั้งบนแผงทดลองได้ทั้งแนวแกน X และ Y

21 ชุดกล่องสวิทช์กด จำนวนไม่น้อยกว่า 1 ชุด

- ภายในกล่องประกอบด้วยสวิทช์แบบกดค้างตำแหน่ง จำนวนไม่น้อยกว่า 2 ตัว

และแบบกดไม่ค้างตำแหน่ง จำนวนไม่น้อยกว่า 1 ตัว

- มีหลอดไฟแสดงผลที่สวิทช์แต่ละตัว

- ที่สวิทช์แต่ละตัวมีจำนวนหน้าคอนแทรกแบบ NO/NC จำนวนไม่น้อยกว่า 2 ชุด

- มีสีแตกต่างกันอย่างน้อย 3 สี

- ที่หน้าคอนแทรกสามารถทนกระแสได้ไม่น้อยกว่า 1.5 แอมป์

- สามารถติดตั้งบนแผงทดลองได้ทั้งแนวแกน X และ Y

22 อุปกรณ์ตรวจจับแบบแสง จำนวนไม่น้อยกว่า 1 ตัว

- มีระยะการตรวจจับ ไม่น้อยกว่า 10 มม.

- สามารถจ่ายกระแสได้ไม่น้อยกว่า 100 มิลลิแอมป์

- สามารถติดตั้งบนแผงทดลองได ทั้งแนวแกน X และ Y

23 อุปกรณ์ตรวจจับแบบคาปาซิเตอร์ จำนวนไม่น้อยกว่า 1 ตัว

- มีระยะการตรวจจับ ไม่น้อยกว่า 2 มม.

- สามารถติดตั้งบนแผงทดลองได ทั้งแนวแกน X และ Y

24 อุปกรณ์ตรวจจับแบบเหนี่ยวนำ จำนวนไม่น้อยกว่า 1 ตัว

- มีระยะการตรวจจับ ไม่น้อยกว่า 2 มม.

- โครงสร้างของเอาท์พุทเป็นแบบ NPN

- สามารถติดตั้งบนแผงทดลองได ทั้งแนวแกน X และ Y

25 อุปกรณ์ตรวจจับ แบบเหนี่ยวนำ จำนวนไม่น้อยกว่า 1 ตัว

- มีระยะการตรวจจับ ไม่น้อยกว่า 2 มม.

- โครงสร้างของเอาท์พุทเป็นแบบ PNP

- สามารถติดตั้งบนแผงทดลองได ทั้งแนวแกน X และ Y

26 สวิทช์จำกัดตำแหน่ง แบบทำงานด้านซ้าย จำนวนไม่น้อยกว่า 3 ตัว

- มีชุดหน้าสัมผัสแบบ NO/NC จำนวนไม่น้อยกว่า 1 ชุด

- หน้าสัมผัสสามารถทนกระแสได้ไม่น้อยกว่า 5 แอมป์

- สามารถติดตั้งบนแผงทดลองได้ทั้งแนวแกน X และ Y

27 สวิทช์จำกัดตำแหน่ง แบบทำงานด้านขวา จำนวนไม่น้อยกว่า 3 ตัว

- มีชุดหน้าสัมผัสแบบ NO/NC จำนวนไม่น้อยกว่า 1 ชุด

- หน้าสัมผัสสามารถทนกระแสได้ไม่น้อยกว่า 5 แอมป์

- สามารถติดตั้งบนแผงทดลองได้ทั้งแนวแกน X และ Y

28 ชุดแหล่งจ่ายสัญญาณไฟฟ้า จำนวนไม่น้อยกว่า 1 ชุด

- มีระดับสัญญาณไฟเลี้ยงแบบ 220 โวล<ท เอซี

- สามารถจ่ายกระแสเอาท์พุทได้ไม่น้อยกว่า 5 แอมป์

- สามารถติดตั้งบนแผงทดลองได ทั้งแนวแกน X และ Y

29 ชุดสายต่อสัญญาณไฟฟ้า จำนวนไม่น้อยกว่า 1 ชุด

- มีสายไฟต่างสีกันไม่น้อยกว่า 3 สี

- แต่ละสีมีขนาดความยาวของสายแตกต่างกันไม่น้อยกว่า 4 ขนาด

30 ข้อต่อสามทางใช้กับสายลมขนาดเส้นผ่าศูนย์กลาง 6 มม. จำนวนไม่น้อยกว่า 10 ตัว

31 สายลมมีขนาดเส้นผ่าศูนย์กลาง 6 มม. จำนวนไม่น้อยกว่า 25 เมตร

32 ปั๊มลมและถังเก็บลมมีมอเตอร์ ขนาด ¼ HP จำนวนไม่น้อยกว่า 1 ชุด

33 เอกสารประกอบการเรียนรู้ระบบนิวแมติกส์ จำนวนไม่น้อยกว่า 1 ชุดนำมาในวันส่งมอบครุภัณฑ์

34 โปรแกรมแสดงโครงสร้างการทำงานของอุปกรณ์นิวแมติกส์ จำนวนไม่น้อยกว่า 1 ชุด

- เป็นโปรแกรมที่ใช้สำหรับเรียนรู้โครงสร้างและการทำงานของอุปกรณ์นิวแมติกส์และ ไฮดรอลิกส์ และไฟฟ้าได้

- ภายในโปรแกรมประกอบด้วยภาพแอนิเมชั่นแสดงการทำงานของอุปกรณ์นิวแมติกส์และ ไฮดรอลิกส์ได้

- สามารถกำหนดคาามเร็าในการแอบิเมชั่นได้ อย่างน้อย 10 ระดับ

- สามารถสั่งหยุดค้างสภาวะชั่วขณะในช่วงที่กำลังแอนิเมชั่นภาพอยู่ได้

- มีคำอธิบายคุณสมบัติของตัวอุปกรณ์แต่ละตัว

- มีการจัดเรียงข้อมูลเป็นหมวดหมู่เพื่อให้ง่ายต่อการเรียกใช้งาน ได้แก่ หมวดของตัวทำงาน (Actuator), หมวดของวาล์ว(Valve), หมวดของเซ็นเซอร์(Sensor) เป็นต้น

- เป็นโปรแกรมที่ถูกผลิตขึ้นภายใต้บริษัทที่ได้รับการรับรองมาตรฐาน ISO ด้านการศึกษา โดยต้อง นำเอกสารมาในวันยื่นซอง

- สามารถใช้งานได้กับคอมพิวเตอร์ที่มีระบบปฏิบัติการ Window

- เป็นโปรแกรมที่มีลิขสิทธิ์ถูกต้องตามกฎหมาย ซึ่งผู้นำเสนอต้องเป็นผู้ผลิตโดยตรงหรือ ี่ ตัวแทน จำหน่ายที่มีเอกสารแต่งตั้งเป็นตัวแทน โดยต้องยื่นเอกสารการแต่งตั้งมาพร้อมการนำเสนอ

- มีภาพแอนิเมชั่นโครงสร้างและการทำงานของอุปกรณ์นิวแมติกส์ ดังนี้

1) ปั๊มลม (Compressor)

2) ตัวทำงาน ซึ่งประกอบด้วย Single Acting Cylinder, Double Acting

Cylinder, Double Rod Cylinder, Rod-less Cylinder, Telescope Cylinder, Pneumatic Motor และ Locking Type Motor

3) วาล์วควบคุมความดัน (Pressure Control Valve)

4) วาล์วระบายแรงดัน (Relief Valve)

5) วาล์วลำดับแรงดัน (Sequence Valve)

6) วาล<วจํากัดทิศทาง (Check Valve)

7) วาล์วควบคุมอัตราการไหลแบบ Throttle Valve

8) วาล์วควบคุมความเร็ว (Speed Control Valve)

9) วาล์วลมคู่ (Two Pressure Valve)

10) วาล์วลมเดี่ยว (Shuttle Valve)

11) วาล์วเร่งระบายลม (Quick Exhaust Valve)

12) วาล์วควบคุมทิศทาง ได้แก่ วาล์วแบบ 2/2 NC, 3/2 NC, 4/2, 5/2 และ

4/3 แบบตำแหน่งกลางปิด

13) วาล์วสั่งงานด้วยลม แบบ 3/2, 5/2 แบบสั่งงานด้านเดียว และแบบสั่งงาน

้สองด้าน

14) วาล์วควบคุมทิศทางแบบสั่งงานด้วยไฟฟ้า ได้แก่ วาล์ว3/2 NC, 3/2 NO,

5/2 Single Solenoid Valve และ 5/2 Double Solenoid Valve

- 15) วาล์ว 3/2 แบบโรเลอร์
- 16) วาล์ว 3/2 แบบกดสั่งงานด้วยมือ
- 17) วาล์วหน่วงเวลา แบบหน่วงเวลาเปิด
- 18) วาล์วหน่วงเวลา แบบ One Shot
- 19) สวิทช์ความดัน (Pressure Switch)
- 20) วาล์วแบบ รีเฟลกพร๊อกซิมิตี้
- 21) ชุดบริการลมอัด
- 22) อุปกรณ์แสดงสัญญาณ (Pressure Indicator)
- 23) ชุดกรองลม
- 24) ชุดทําความเย็น (Cooler)

#### ี่ 2. ชุดฝึกควบคุมเครื่องจักรอัตโนมัติ จำนวน 1 ชุด ประกอบด้วย

2.1 ชุดฝึกปฏิบัติการโปรแกรมเมเบิลคอนโทรลเลอร์แบบดิจิตอลอินพุต/เอาต์พุต จำนวน 25 ชุด **ในแต5ละชุด ประกอบด2วย** 

1. มีตัวควบคุม PLC 1 ชุด

2. มีจำนวนอินพุตแบบดีซี จำนวนไม่น้อยกว่า 12 จุด และ เอาต์พุตจำนวนไม่น้อยกว่า 8 จุด

3. มีสวิตช์อินพุตไม่น้อยกว่า 12 จุด และหลอดไฟ LED เอาต์พุตไม่น้อยกว่า 8 จุด

สำหรับใช้ในการทดสอบและ แสดงผลการทำงานของอินพุต/เอาต์พุตของ PLC

4. มีเทอร์มินอลเชื่อมต่ออุปกรณ์ภายนอกเป็นแบบ Socket สำหรับเชื่อมต่ออุปกรณ์ ภายนอกเข้ากับส่วนอินพุตและส่วนเอาต์พุตของ PLC ได้

5. รองรับการเขียนโปรแกรมในรูปแบบภาษามาตรฐานได้ไม่น้อยกว่า 3 รูปแบบ หรือดีกว่า

6. PLC สามารถเชื่อมต่อกับคอมพิวเตอร์ผ่านพอร์ตสื่อสารแบบ USB หรือ Ethernet port หรือ RS232

7. ซอฟต์แวร์ (Software) สามารถเขียนโปรแกรม PLC และจำลองการทำงานของ โปรแกรม PLC บนไมโครคอมพิวเตอร์ได้

.8. มีคู่มือการใช้งาน พร้อมคู่มือการเรียนการสอนที่เป็นภาษาไทยและภาษาอังกฤษ แนบมาในวันส่งมอบครุภัณฑ์

9. ชุดทดลองต้องติดตั้งบนวัสดุที่แข็งแรง

**2.2 โปรแกรมออกแบบและจําลองการทํางานระบบอัตโนมัติ จํานวน 15 License**  มีรายละเอียดดังต่อไปบี้

1. สามารถออกแบบและจำลองการทำงานของวงจรโปรแกรมเมเบิลคอบโทรลเลอร์ แบบ Siemens, Allen-Bradley ได 

2. สามารถออกแบบและจำลองการทำงานของวงจรควบคมไฟฟ้าได้ตามมาตรฐาน IEC และ JIC

3. สามารถออกแบบและจำลองการทำงานของวงจรอิเล็คโตรเทคนิคอล ซึ่งมี library ของอุปกรณ์สำหรับวงจร DC และ AC ตามมาตรฐาน IEC และ NEMA

4. สามารถออกแบบและจำลองการทำงานของแผนฝังโปรแกรมแบบ Sequential Function Chart (Grafcet) ตามมาตรฐานสากล IEC สามารถออกแบบและจำลองการทำงานของวงจร ดิจิตอลได้โดยมี library สัญลักษณ์ของ inverters, logic gates, flip-flops, counters, shift registers, comparators, switch, LEDs, 7-bar display, decoders, multiplexers และอื่นๆให้เลือกใช้งาน

5. โปรแกรมสามารถแสดงการทํางานของวงจรในแบบ Dynamic, Realistic และ Visual Simulation เพื่อให้ผู้เรียนสามารถเข้าใจการทำงานของวงจรได้อย่างรวดเร็ว

6. โปรแกรมสามารถกำหนดค่าพารามิเตอร์ต่างๆของตัวทำงานได้ อันได้แก่ ขนาด, ค่า ความเอียงของมุมในการติดตั้ง, ค่าภาระงาน(Load), ค่าความฝืด เป็นต้น

7. ภายในโปรแกรมต้องสามารถแสดงการพล๊อตค่าพารามิเตอร์ ต่างๆ ตามที่กำหนด เพื่อใช้ในการวิเคราะห์การทำงานของวงจรได้

่ 8. ที่ชุดโปรแกรมมี Library และโมดูลที่สามารถใช้งานได้ ดังนี้

- Electrotechnical
- Electrical Control
- Ladder Logic for Allen Bradley, Siemens, IEC 61131-3
- Grafcet (SFC DINC and IEC)
- Pneumatics
- Hydraulics
- Proportional Hydraulics
- Fluid Power and Electrotechnical Component Sizing
- Digital Electronics
- HMI and Control Panels
- Bill of Materials and Report Module
- OPC Client(CANBus), I/O Interface
- Export DXF, EMF, and other formats
- I/O Interface kit
- 9. มี VCD สอนการใช้งานโปรแกรม แนบมาในวันส่งมอบครุภัณฑ์
- 10. มีเอกสารคู่มือประกอบการเรียนรู้ภาษาไทยและภาษาอังกฤษแนบมาในวันส่งมอบ

ครุภัณฑ<

11. เป็นโปรแกรมที่มีลิขสิทธิ์ถูกต้องตามกฎหมายโดยแนบหนังสือแต่งตั้งตัวแทน ี จำหน่ายมาพร้อมกับการยื่นซอง

## 2.3 เครื่องประมวลผลซอฟต์แวร์ จำนวน 25 ชุด ในแต่ละชุดประกอบด้วย

- มีหน่วยประมวลผลกลาง Core i5 ความเร็วไม่ต่ำกว่า 2.8 GHz หรือดีกว่า
- หน่วยความจำ (RAM) ไม่น้อยกว่า 4 GB
- ฮาร์ดดิสก์บันทึกข้อมูล ขนาดไม่น้อยกว่า 1 TB
- เครื่องอ่านเขียนแผ่นข้อมูลแบบ DVD-RW 52X หรือดีกว่า
- จอภาพ LCD ขนาดไม่น้อยกว่า 19" หรือดีกว่า เป็นผลิตภัณฑ์ที่มีเครื่องหมายการค้า

เดียวกันกับตัวเครื่อง

-เมาส์และคีย์บอร์ด (Mouse and Key Board) เป็นผลิตภัณฑ์ที่มีเครื่องหมายการค้า เดียวกันกับตัวเครื่อง

- มี Port ทั้งแบบ RS232 ไม่น้อยกว่า 1 port และ USB ไม่น้อยกว่า 3 port และ Ethernet ไม่น้อยกว่า 1 port

- เครื่องประมวลผลซอฟต์แวร์ ต้องทำการติดตั้งระบบปฏิบัติการ Windows ที่มีลิขสิทธิ์ ถูกต้องตามกฎหมาย

**2.4 โตBะพร2อมเก2าอี้ จํานวน 25 ชุด** 

#### **3. การรับประกัน**

3.1 บริษัทต้องรับประกันเป็นเวลา 1 ปี ในกรณีเกิดความเสียหาย อันเนื่องมาจากการใช้งานตามปกติ

3.2 บริษัทต้องให้ความรู้ด้านการใช้งานระหว่างอยู่ในประกันรวมถึงการฝึกอบรมหากมีความจำเป็น โดยไม่คิดค่าใช้จ่าย

3.3 บริษัทต้องรับประกันการใช้งานตามที่เสนอทุกประการหากมีการชำรุดก่อนส่งมอบหรือไม่สามารถ ทำงานได้ตามวัตถุประสงค์บริษัทต้องรับผิดชอบในการเปลี่ยนเครื่องมืออุปกรณ์ที่จำเป็นทันที

3.4 การจัดทํารายละเอียด

ผู้เสนอราคาต้องแสดงการเปรียบเทียบคุณสมบัติเฉพาะของครุภัณฑ์ระหว่างคุณสมบัติเฉพาะที่ ้มหาวิทยาลัยกำหนดกับคุณสมบัติเฉพาะของสินค้าที่เสนอราคาโดยแสดงคุณสมบัติดังกล่าวตรงตามข้อกำหนด หรือดีกว่า ทั้งนี้จะต้องทำเครื่องหมาย

**4 กําหนดส5งมอบครุภัณฑ 120 วัน** 

5 ระยะเวลารับประกัน 1 ปี

**6 สถานที่ส5งมอบ คณะครุศาสตรอุตสาหกรรม มหาวิทยาลัยเทคโนโลยีราชมงคลพระนคร**